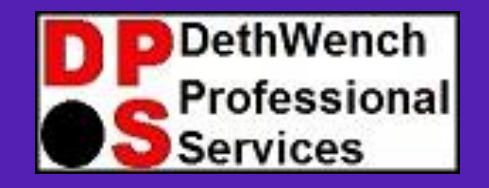

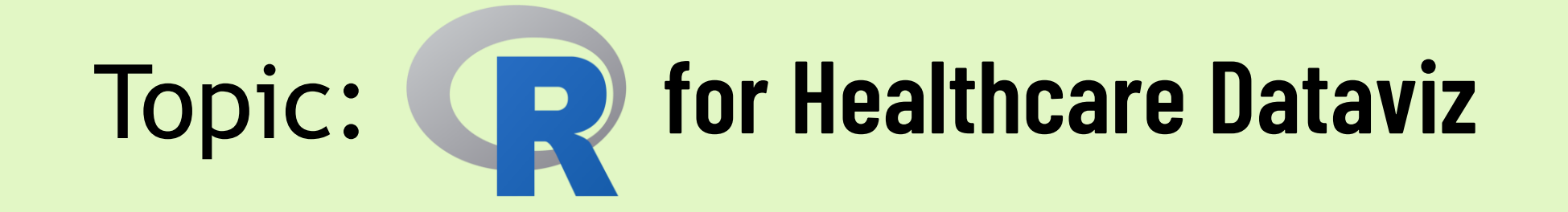

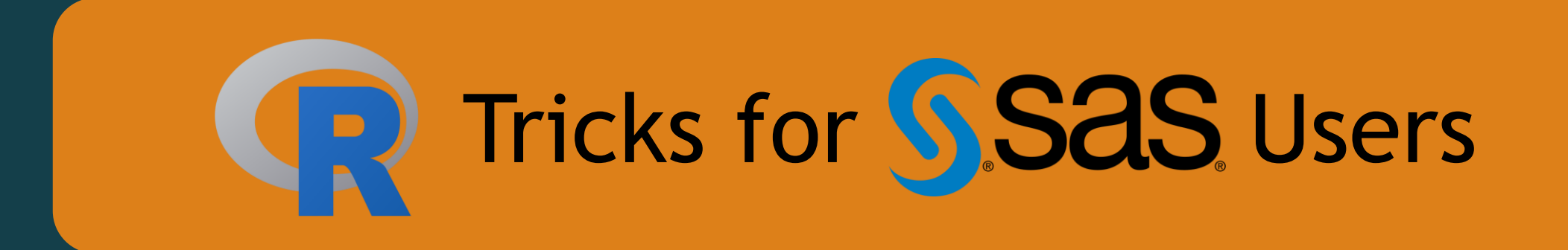

© 2023 DethWench Professional Services

# Welcome to Today's Lecture!

### Today's Lecture

- SAS users and people in healthcare analytics are always looking to improve the clarity of their visualizations ("figures")
- Customization is important but hard in most programs
- Charts must be accurate
- What if you want to someday use a static visualization in a dashboard?
- I have solved a lot of dataviz problems in R © 2023 DethWench Professional Services

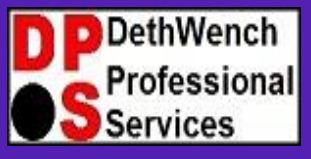

#### **Try all of our career-building data science resources!**

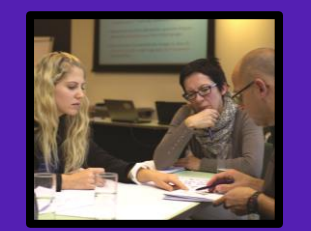

**Join our group online data science mentoring program:** 

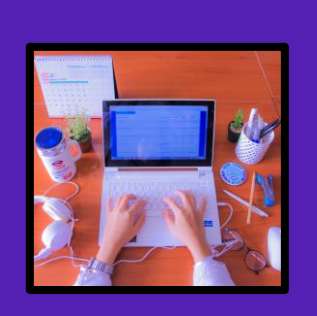

**Take our exclusive online data science courses aimed healthcare analysts:** 

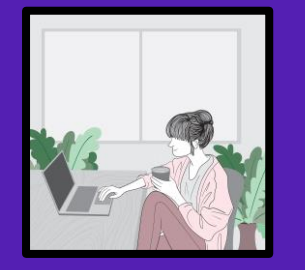

**Watch our tutorials on YouTube:** 

**Take our LinkedIn Learning courses: <https://buff.ly/2Ihd4Rq>**

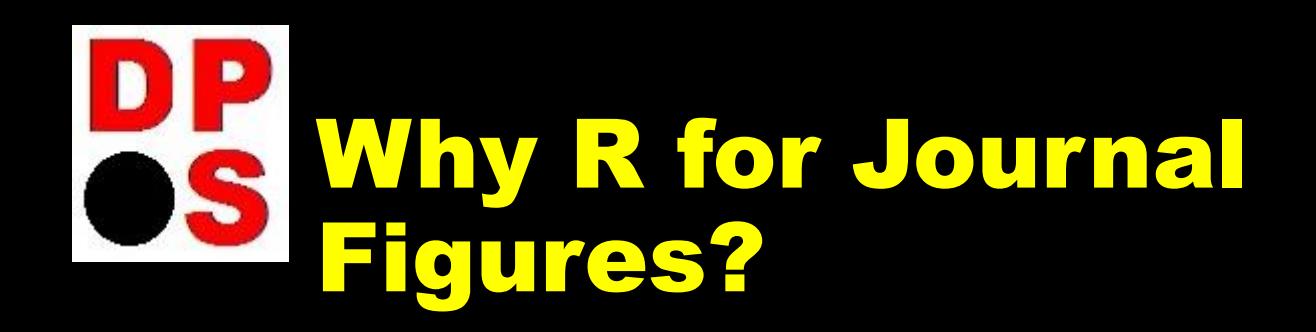

- **There are two main approaches to graphing in R: 1) using "base R", or 2) using package ggplot2**
- **Base R is good for "quickies" (e.g., getting a quick look at a variable's distribution) but less customizable.**
- **ggplot2 plots are eminently customizable**
- **Many other R graphing packages rely on ggplot2**
- This lecture will talk about the ggplot2 approach

## **Today's Resources**

**Using ggplot2 to make journalready plots**

I **Blog post about using hexadecimal colors (custom color palette): <https://buff.ly/3ehoiWo>**

**Blog post about adding error bars: <https://buff.ly/3esitFA>** 

**GitHub Files: <https://buff.ly/3TcL2pg> README links to several videos**

# OS Why ggplot22

- RGUI vs. RStudio You can' transition to a dashboard later!
- ggplot2 lets you do whatever you want!
- Line of code makes the base plot
- Add lines of code to add formatting

I wish I could just make the base plot, and then add annotations and formatting to it with extra programming!

**Sorry** sweetheart.

**Sas** 

© 2023 DethWench Professional Services

# Some Features of (or Tips About?) ggplot2

- You need to calculate the values you want to graph and make a "plot dataframe".
	- Think: One graphable value per row. (See SAS? We still need you!)
- It is not hard to construct a dataframe from scratch
- The order you put commands down in ggplot2 in will change how they execute, and how the plot comes out. (SAS users know all about this!)
- You can save ggplot2 results as objects (*p <-*) and continue to apply ggplot2 code to them (but this can get confusing)
- Code readability counts there is a lot of nesting going on in ggplot2 plots
- "Themes" can be applied at the end of the ggplot2 plot to give it a certain look
- ggsave allows you to export the plot in a certain format and dimensions (great for journals!)

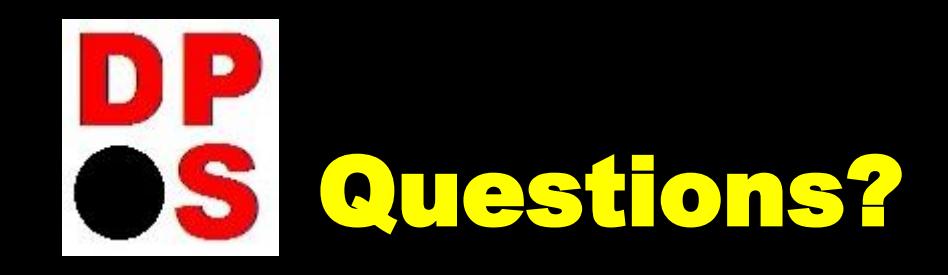

## Facilitator: Monika M. Wahi, MPH, CPH

Email: [dethwench@gmail.com](mailto:dethwench@gmail.com)

Blog: <https://dethwench.com/blog/>

LinkedIn: [https://www.linkedin.com/in/](https://www.linkedin.com/in/dethwench/) [dethwench/](https://www.linkedin.com/in/dethwench/)

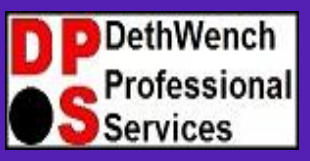

**Try all of our career-building data science resources!**

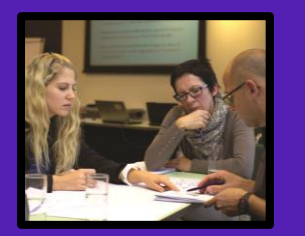

**Join our group online data science mentoring program:** 

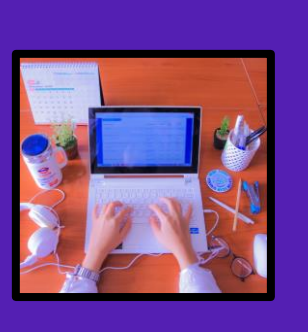

**Take our exclusive online data science courses aimed healthcare analysts:** 

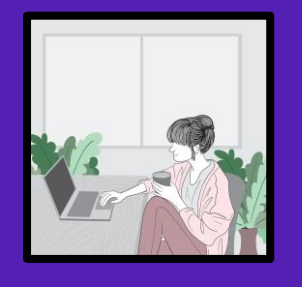

**Watch our tutorials on YouTube:** 

**Take our LinkedIn Learning courses: <https://buff.ly/2Ihd4Rq>**